## **a. Rangkain keseluruhan**

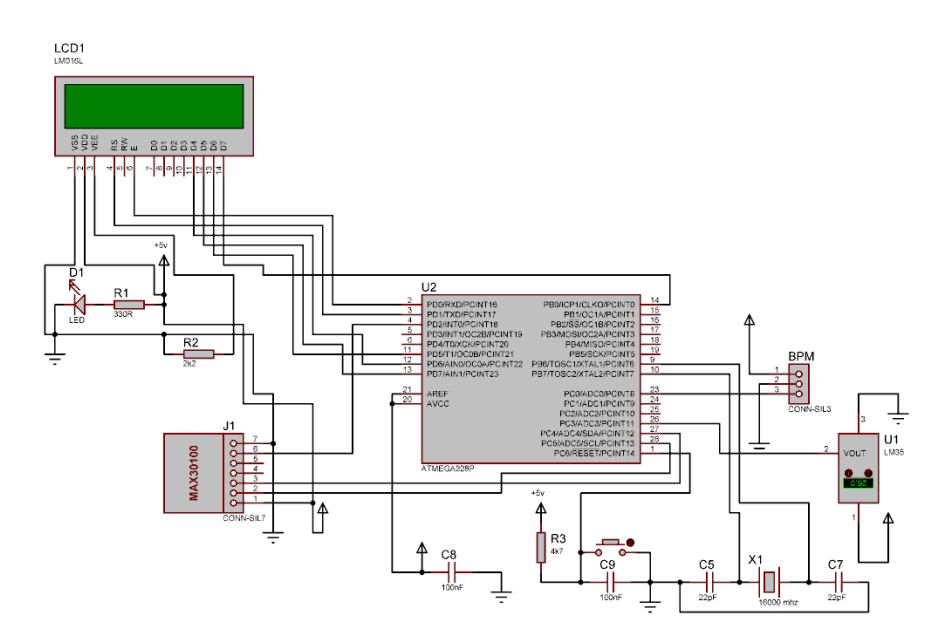

## **b. Gambar alat**

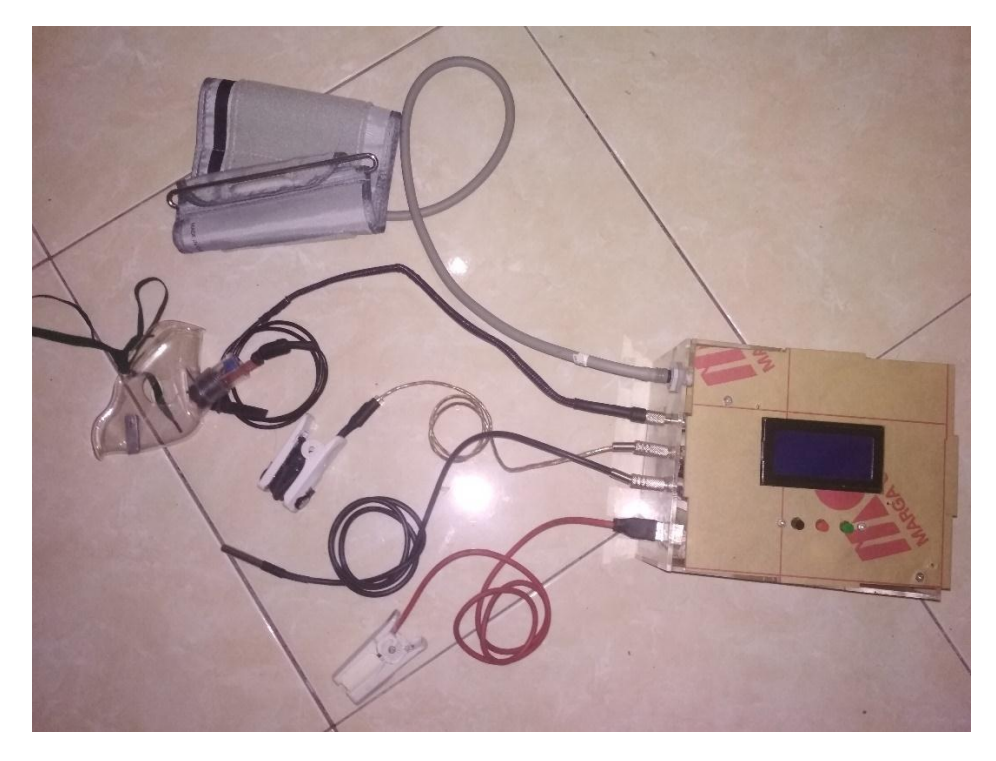

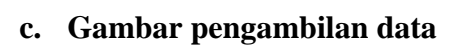

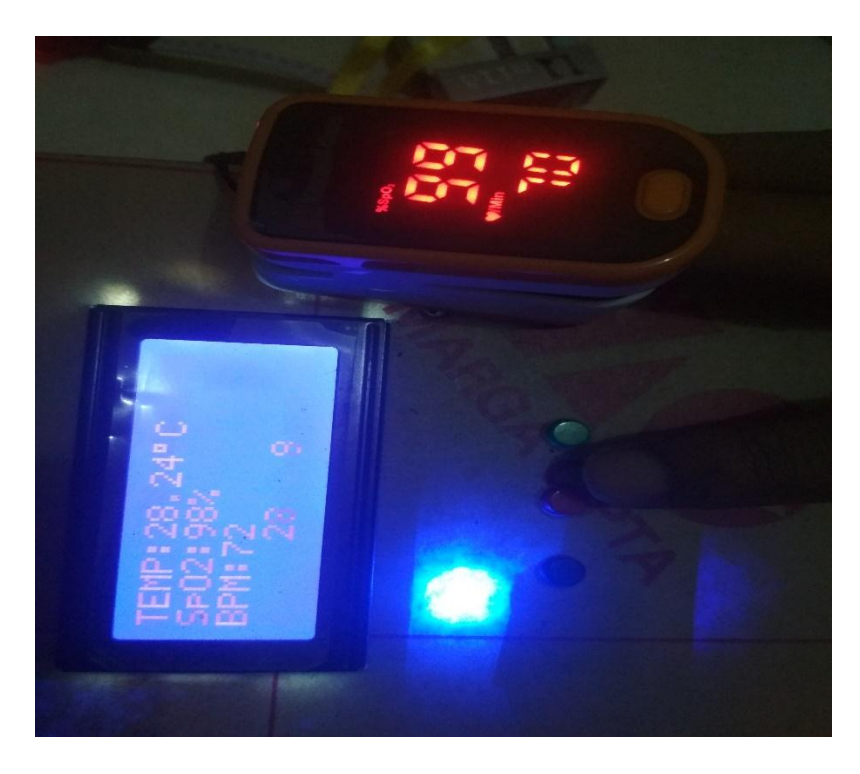

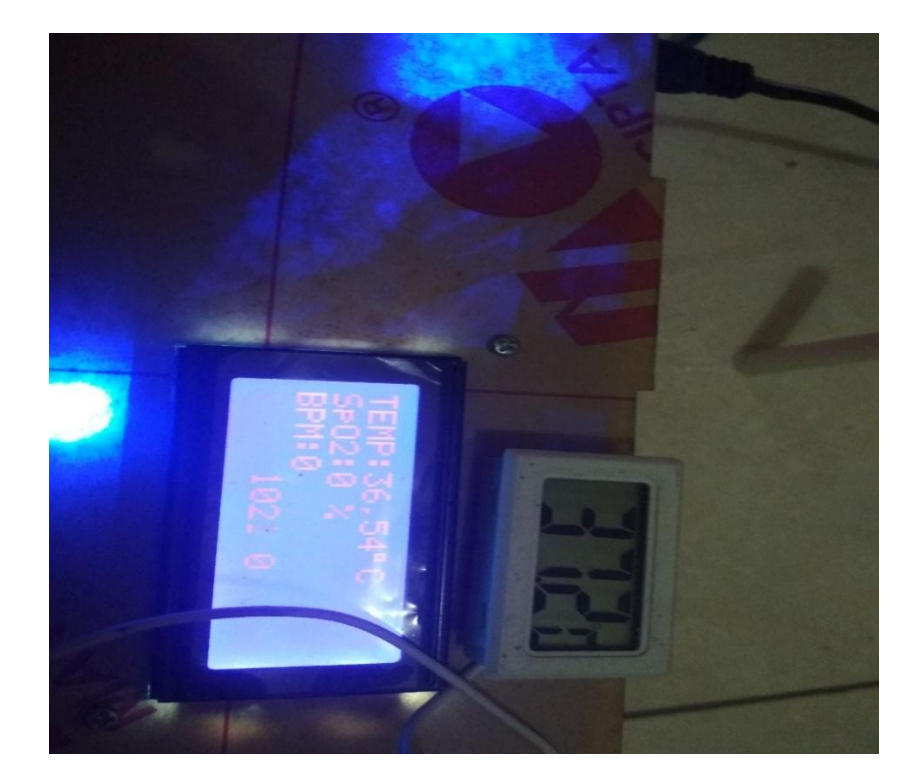

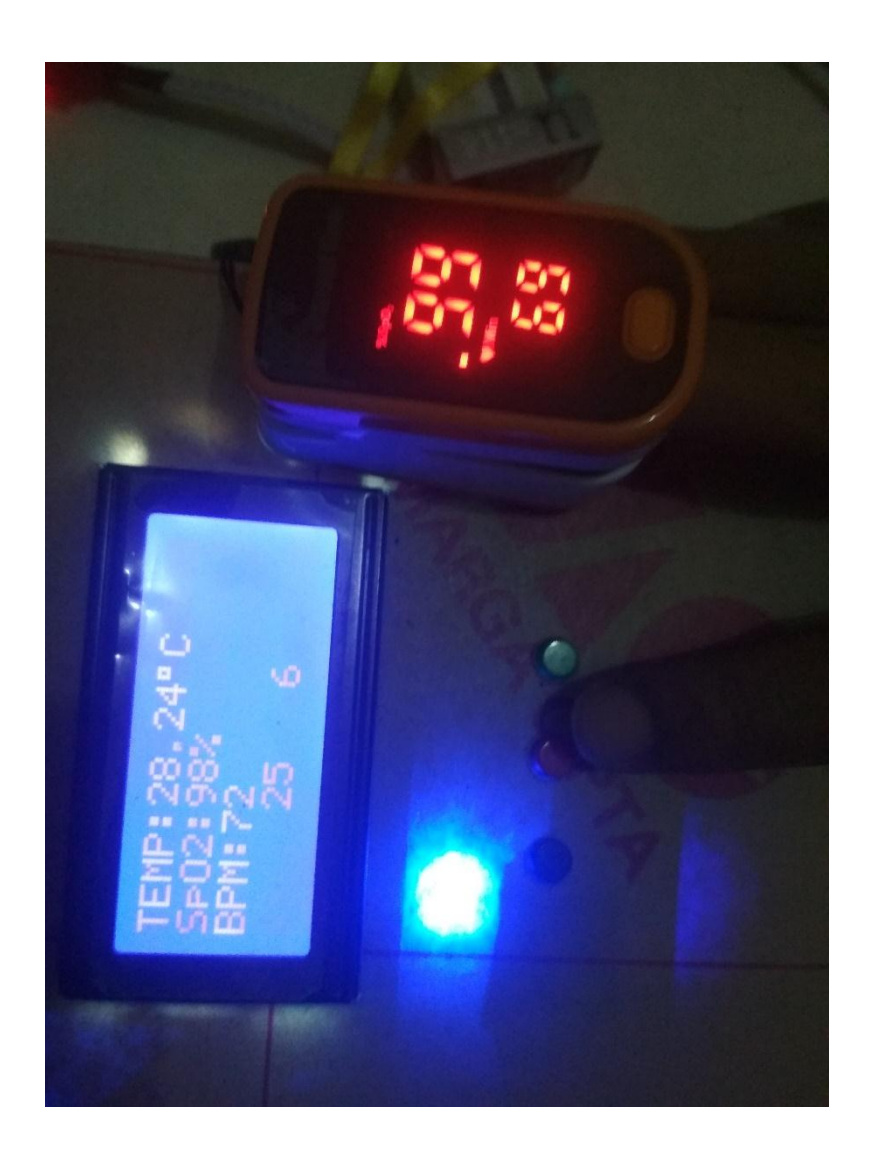

Dari rangkaian *high pass filter* pasif 1 kemudian diteruskan ke rangkaian penguat 1 *non inverting* untuk menguatkan tegangan dari *output* sensor, besar penguatan dapat dihitung menggunakan rumus sebagai berikut:

Penguatan 1 = 
$$
1 + \frac{Rf}{Rin}
$$
  
=  $1 + \frac{680K}{6K8}$   
= 101 kali.

## *D. LISTING PROGRAM*

```
Program fungsi celcius
void celcius()
{
```
 int dataadc2 ;//definisi variable dataadc2 ke tipe data int long sum = 0; //definisi variable sum ke tipe data long int i; //definisi variable i ke tipe data int

```
for (i = 0; i < 100; i++) {
 sum += analogRead(sensorlm35);
 }
dataadc2 = \text{sum} / 100:
 //mengambil rata rata dari sensorlm35 dari pengambilan data sebanyak 100x
```

```
volt = (dataadc2 *(5.0 / 1023.0)-0.03);
 //mengubah dataadc2 menjadi tegangan
```

```
suhu = volt * 100:
 //mengubah tegangan menjadi suhu
}
```

```
Program fungsi bpm
```
void bpm()

## {

int dataadc1 ; ;//definisi variable dataadc1 ke tipe data int long sum = 0; //definisi variable sum ke tipe data long int i; //definisi variable i ke tipe data int for  $(i = 0; i < 30; i++)$ 

```
 {
  sum += analogRead(sensorbpm); }
 dataadc1 = \text{sum}/30;
//mengambil rata rata dari sensorbpm dari pengambilan data sebanyak 30x
  if(dataadc1>80 && tanda1==1) //jika data adc1>80 dan tanda1 bernilai 1
  {
   digitalWrite(buzz,HIGH); //buzzer hidup
   counter1++; //counter1 mulai menghitung
   tanda1=0; //tanda1 diberi nilai 0
   timeout1=0; //timeout1 diberi nilai 0 
  }
  if(dataadc1<80) //jika data adc1<80
  {
   digitalWrite(buzz,LOW); //buzzer mati
   timeout1++; //timeout1 mulai menghitung
  }
```

```
 if(timeout1>20){tanda1=1;} //jika timeout lebih dari 20 maka tanda1 diberi nilai 
1
  if(timeout1<20){tanda1=0;} //jika timeout kurang dari 20 maka tanda1 diberi 
nilai 0
  counterbpm=(counter1*3); //counterbpm adlah hasil dari counter1 dikali 3
  lcd.setCursor(10,3);
  lcd.print(counter1);
 //menampilkan counter1
```

```
}
```

```
Program fungsi spo
void spo()
{
  pox.update();
  if (millis() - tsLastReport > REPORTING_PERIOD_MS)
  {
   if(pox.getSpO2()<100)
   { 
    lcd.setCursor(0,1);
    lcd.print("SpO2:");
    lcd.print(pox.getSpO2()+4);
    lcd.print("%");
    if(pox.getSpO2()<20)
    {
     lcd.setCursor(0,1);
    lcd.print("SpO2:0 %");
    }
   tsLastReport = millis();\}Program fungsi display/Tampilan
void display()
{ 
   lcd.clear(); //menghapus karakter lcd sebelumnya
   lcd.setCursor(0,0);
   lcd.print("TEMP:");
   lcd.print(suhu); // menampilkan suhu
   lcd.print((char)223); // symbol derajat
   lcd.print("C"); // C karakter 
   lcd.setCursor(0,1);
   lcd.print("SpO2:");
   lcd.print(pox.getSpO2()); //menampilkan spo2
```

```
 lcd.print("%"); //menampilkan persen
 lcd.setCursor(0,2);
 lcd.print("BPM:");
 lcd.print(counterbpm); //menampilkan counterbpm
```

```
 delay(1000); //jeda 1000ms
   counter1=0; //counter1 diberi nilai 0
}
```
Program deklarasi variable dan library  $\#$ include  $\lt$ Time.h  $>$ #include <TimeLib.h> //library timer #include <Wire.h> #include <LiquidCrystal.h> LiquidCrystal lcd(8, 7, 6, 5, 1, 0); #define USE\_ARDUINO\_INTERRUPTS true #include <PulseSensorPlayground.h> #include "MAX30100\_PulseOximeter.h" #define REPORTING\_PERIOD\_MS 1000 PulseSensorPlayground pulseSensor; PulseOximeter pox;

uint $32_t$  tsLastReport = 0;

#define buzz 4//mendefinisikan buzz pada pin 4 #define sensorbpm A0//mendefinisikan sensorbpm pada pin A0 #define sensorlm35 A3//mendefinisikan sensorbpm pada pin A3

int tanda1,counter1,timeout1,counterbpm;

//variabel pembacaan bpm dengan tipe data int

float volt,suhu;

//variabel pembacaan suhu dengan tipe data float